# blackhat ARSENAL 2022

### DECEMBER 7-8  $EXCEL$  LONDON / UK

#BHEU @BlackHatEvents

# blackhat ARSENAL 2022

# Packing Box Playing with Executable Packing

By Alexandre D'Hondt, Charles-Henry Bertrand Van Ouytsel and Axel Legay

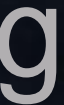

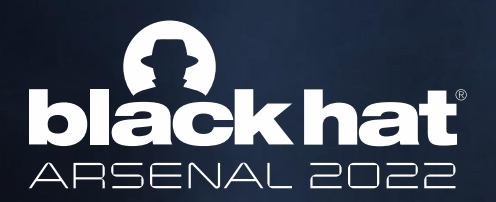

# **Outline**

#BHEU @BlackHatEvents

- 1. Introduction
- 2. Background
- 3. Framework
- 4. Quick Start
- 5. Advanced Use
- 6. Conclusion

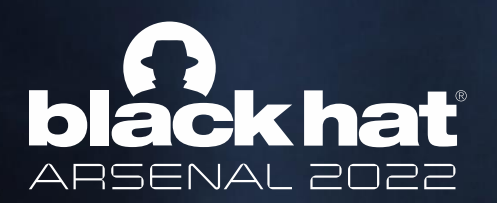

# **Outline**

#BHEU @BlackHatEvents

- Problem statement
- Objectives

- 1. Introduction
- 2. Background
- 3. Framework
- 4. Quick Start
- 5. Advanced Use
- 6. Conclusion

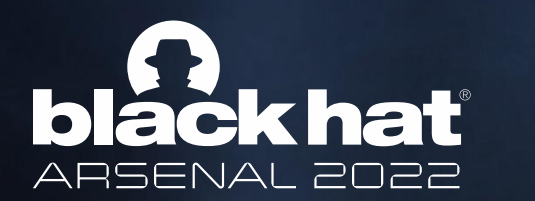

### 1. Introduction

#BHEU @BlackHatEvents

## **Packing** =

- Set of transformations
- On binary file
- That preserves the original working at runtime
- $\rightarrow$  Large coverage in scientific literature
- $\rightarrow$  Often employed with malware

# Problem statement (1)

## **Detection challenges** :

- Diversity of packers
- Static analysis
- Reproducibility of related works
- Accurate ground truths
- Best features
- Best machine learning algorithms

# Problem statement (2)

#### **Packing Box: Playing with Executable Packing**

- Currently no framework for the study of static detection
- Limited scope\* of related works
- Poor repeatability of experiments

\* typically PE malware

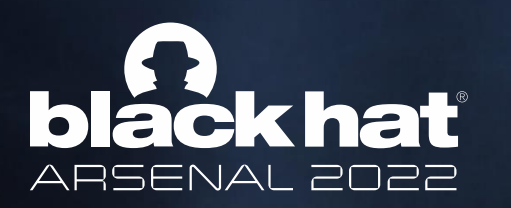

1. Introduction

- 1. Build a framework for repeatable experiments
- 2. Generate own (accurrate) datasets
- 3. Automate machine learning (ML) pipelines

+ Support for more than simply PE

### **Packing Box: Playing with Executable Packing**

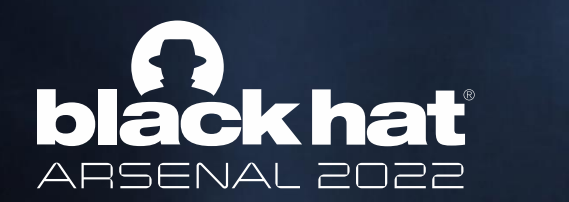

### 1. Introduction

# **Objectives**

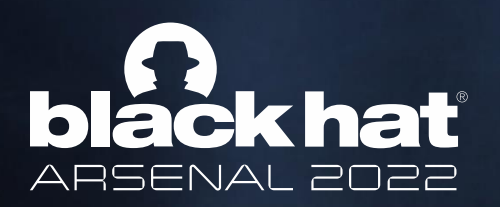

# **Outline**

#BHEU @BlackHatEvents

- 1. Introduction
- 2. Background
- 3. Framework
- 4. Quick Start
- 5. Advanced Use
- 6. Conclusion
- Packing / unpacking
- Detection (static VS dynamic)
- Static features of binaries
- Learning pipeline

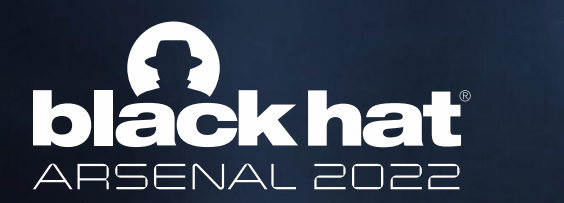

### 2. Background

#BHEU @BlackHatEvents

# Packing / unpacking

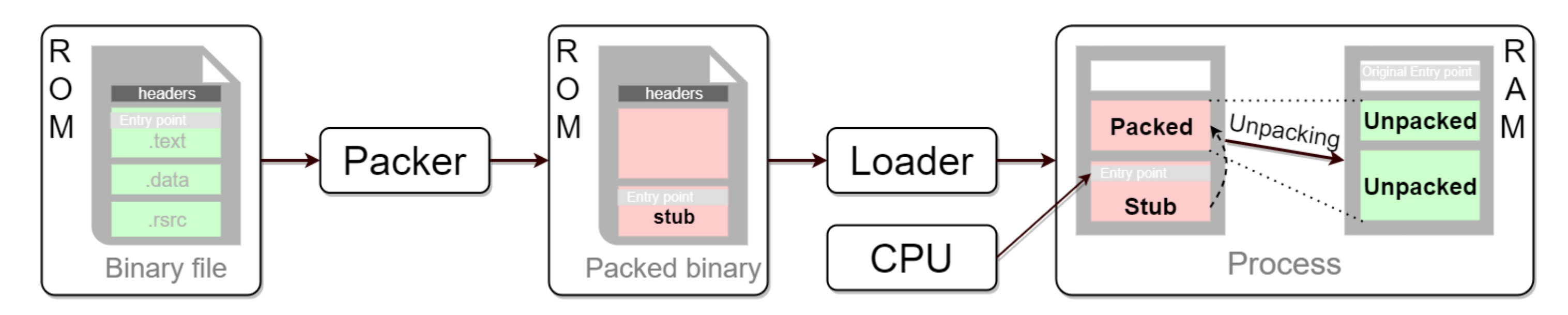

- Compression
- Encryption
- Protection

### **Packing Box: Playing with Executable Packing**

- Bundling
- Mutation
- Virtualization
- Size reduction  $\bullet$
- SW piracy prevention / License management  $\bullet$
- **Malware**  $\mathbf{O}$

## **Taxonomy of transformations** :

### **Common usage** :

# Detection (static VS dynamic)

- Entropy threshold
- Pattern matching
- Signatures
- Disassembly
- $\bullet$  ……

**Packing Box: Playing with Executable Packing**

- Debugging
- **Sandboxing**

 $\bullet$  ……

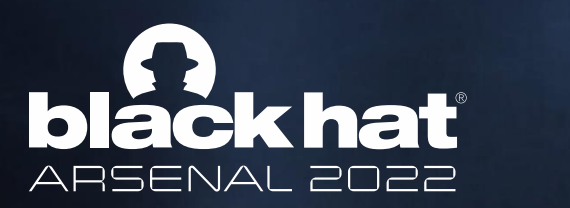

## 2. Background

- Behavioral analysis
- **Memory monitoring**

## **Static** (no execution) :

## **Dynamic** (execution required) :

VS

## **Time-information tradeoff** :

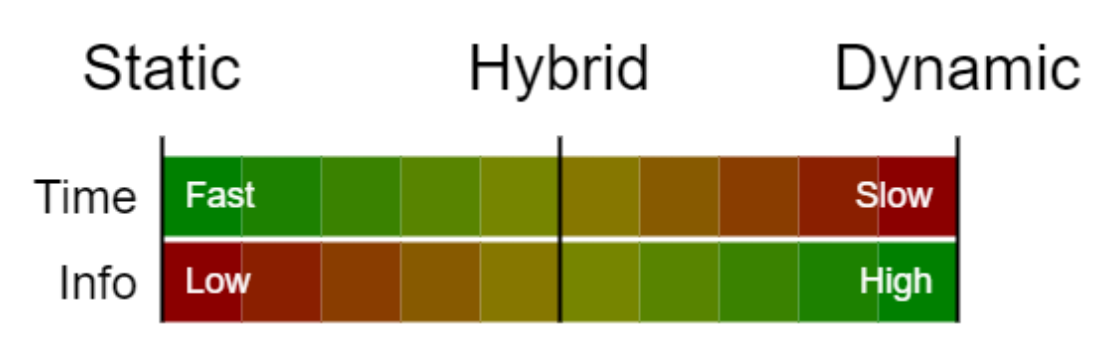

## Static features of binaries

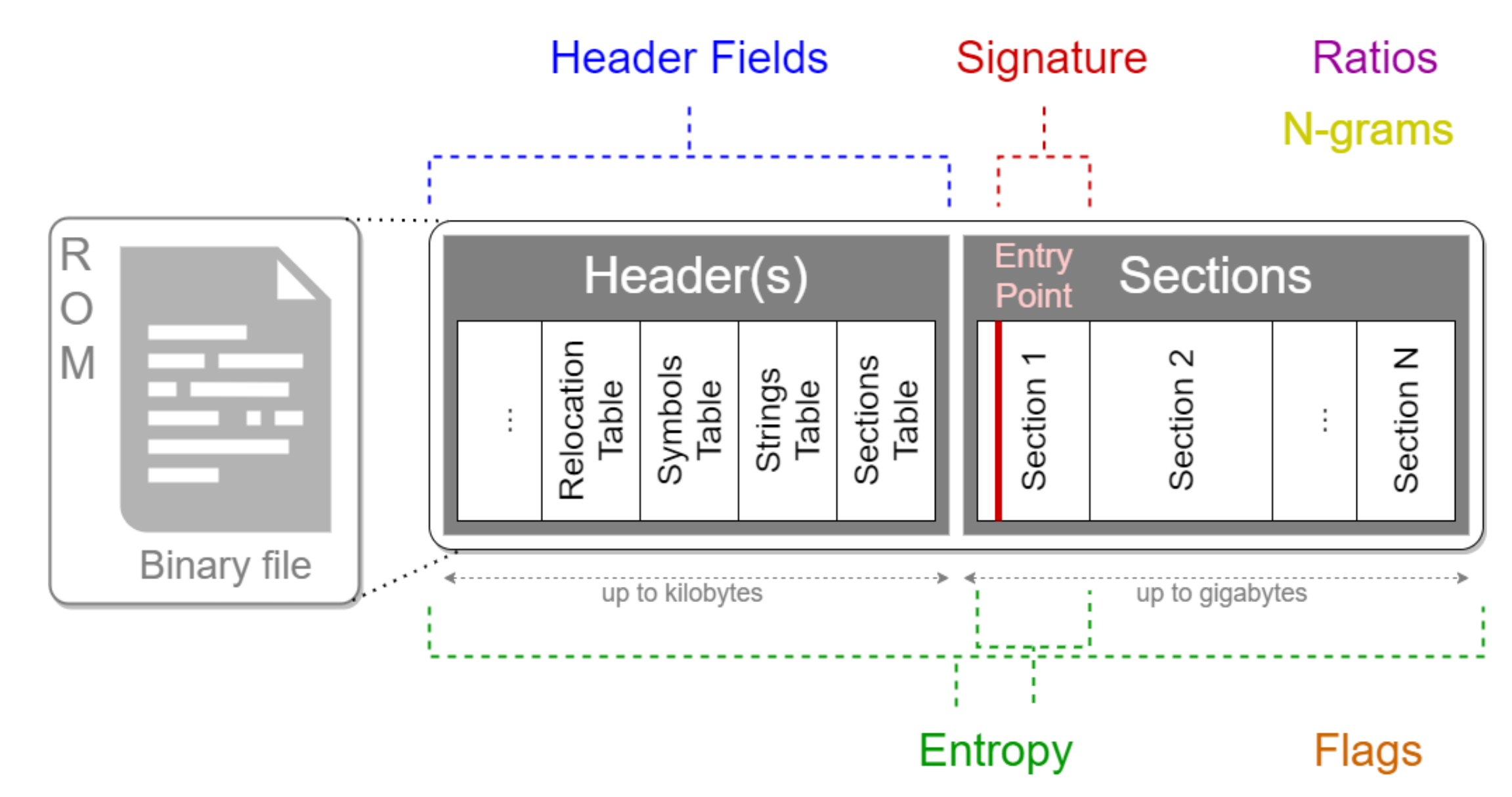

### **Packing Box: Playing with Executable Packing**

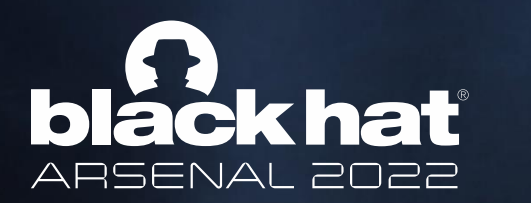

2. Background

Learning pipeline

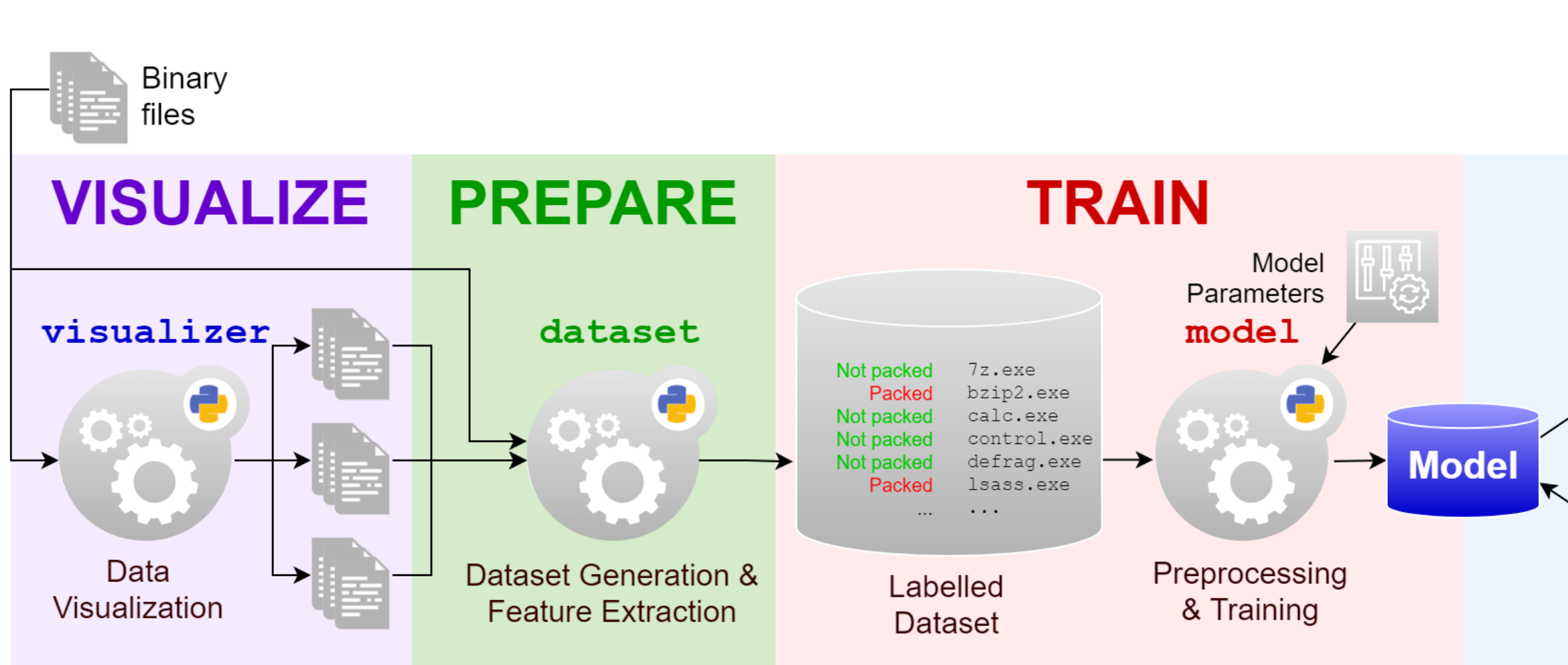

### **Packing Box: Playing with Executable Packing**

## **PREDICT**

Not packed Packed

unknown.exe suspicious.exe

. . .

unknown.exe suspicious.exe

 $\cdots$ 

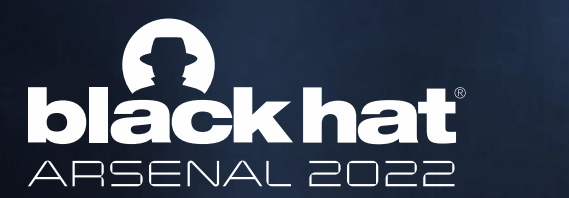

### 2. Background

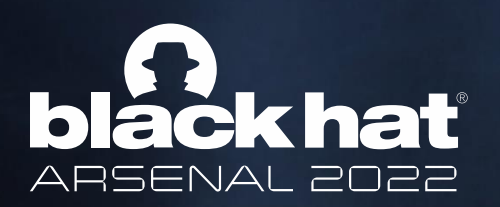

# **Outline**

#BHEU @BlackHatEvents

- **Requirements**
- Design principles
- Architecture
- Implementation
- **Capabilities**
- Related projects
- 1. Introduction
- 2. Background
- 3. Framework
- 4. Quick Start
- 5. Advanced Use
- 6. Conclusion

## Requirements

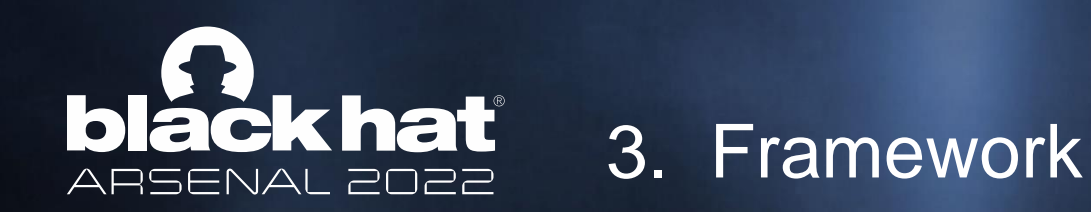

- A. Scope : PE, ELF(, Mach-O)
- B. Toolkit for supporting the complete ML pipeline
- C. Easy integration of new items (detectors, packers, etc.)
- D. Easy-to-manipulate Dataset structure
- E. Easy tuning of the ML pipeline (algorithms, features, etc.)

- Terminal-based isolated full-featured container
- II. Automation layer (i.e. packers for mass-packing)
- III. Configuration based on YAML
- IV. Datasets & models management
- V. Feature integration and combination

# Design principles

#### **Packing Box: Playing with Executable Packing**

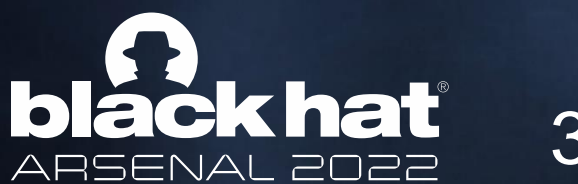

### 3. Framework

## Architecture

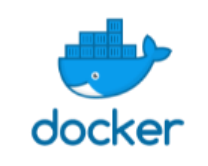

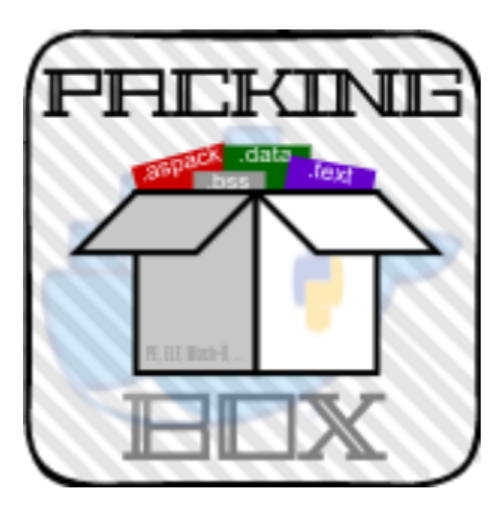

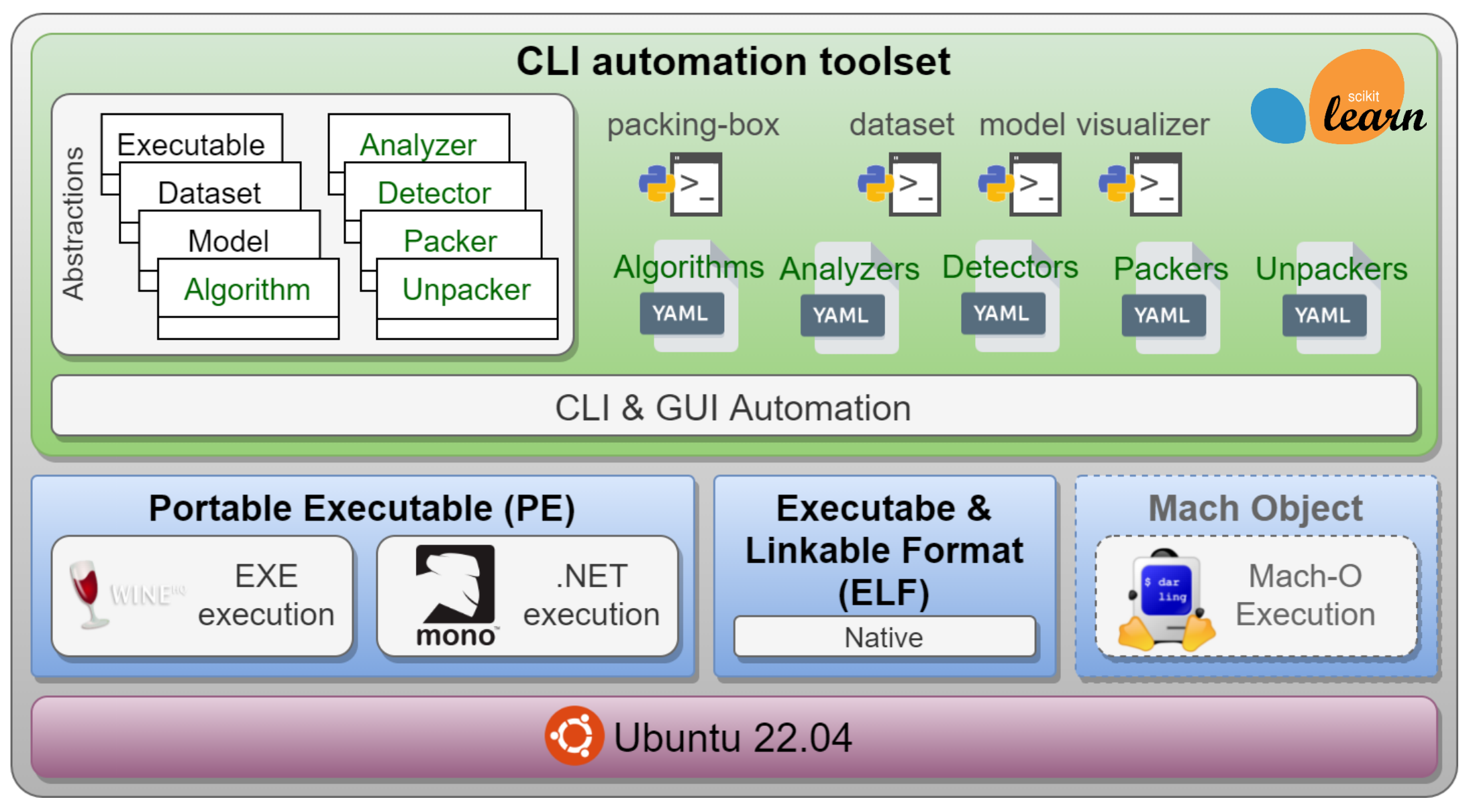

### **Packing Box: Playing with Executable Packing**

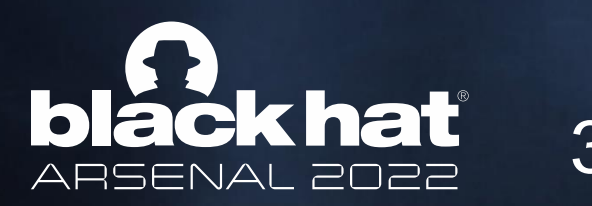

3. Framework

# Implementation

- [YAML](https://github.com/packing-box/docker-packing-box/tree/main/src/conf) configurations
- [Administration tool](https://docker-packing-box.readthedocs.io/en/latest/quickstart.html#main-tool)
- Toolkit for ML pipeline

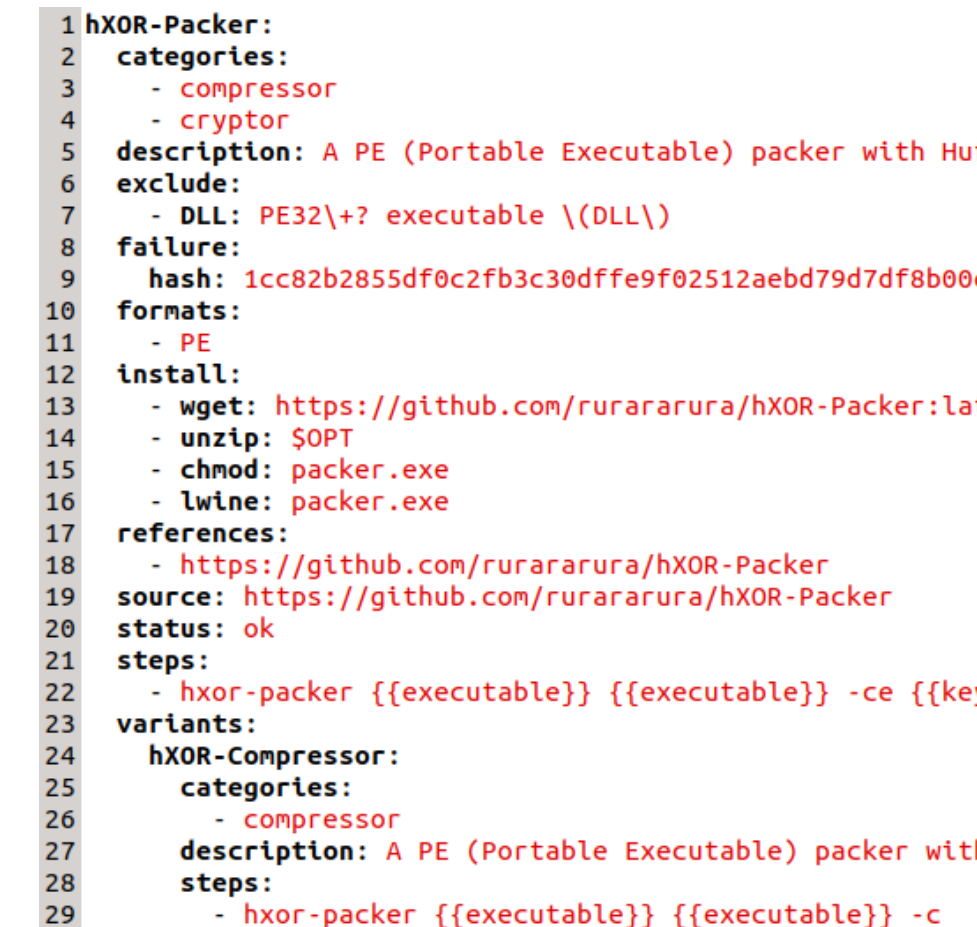

- hxor-packer {{executable}} {{executable}} -c

#### **Packing Box: Playing with Executable Packing**

Iffman Compression and Xor encryption.

Ce69aa0790aa60297e

test{hXOR-Packer}

 $y[randint]\}$ 

h Huffman Compression.

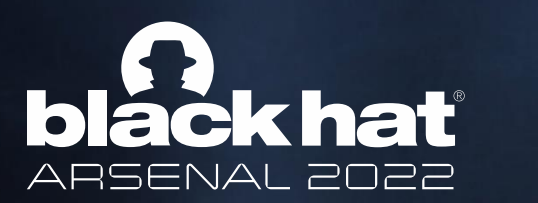

### 3. Framework

Example configuration for hXOR-Packer

# Capabilities

- Ground truth generation
- Dataset manipulation & sharing
- Model training & analysis
- Data visualization
- Performance analysis of state-of-the-art static detectors

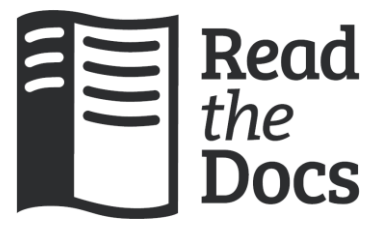

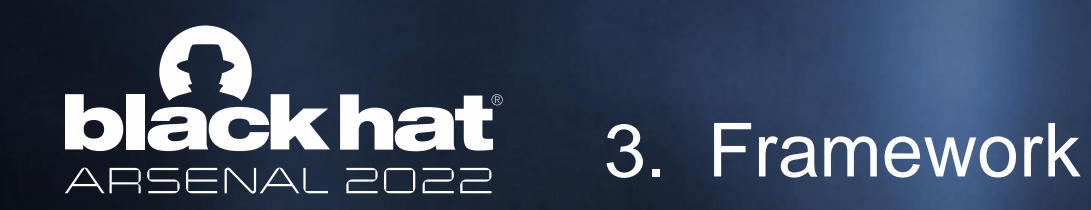

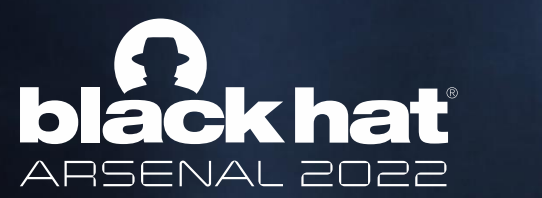

### 3. Framework

Resources

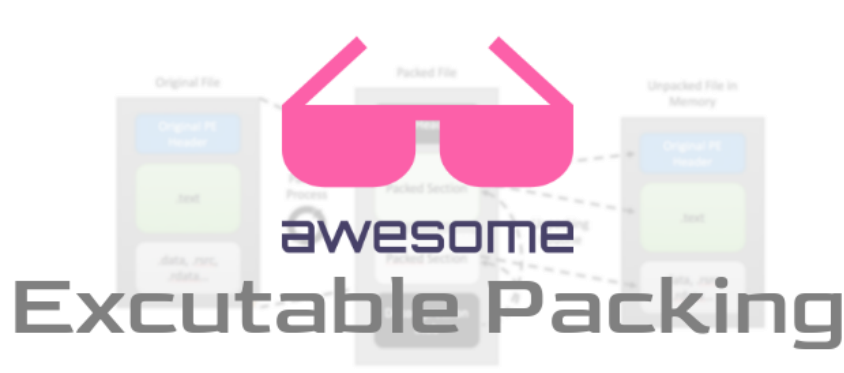

# Related projects

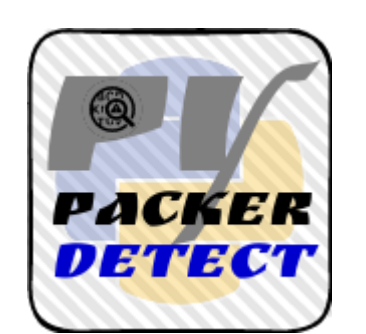

Operationalized [fork of this un](https://github.com/cylance/PyPackerDetect)maintained tool

Entropy-based tool inspired from the study of Lyda et al. in 2007

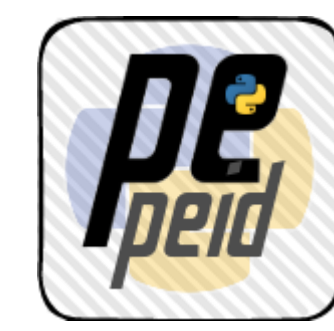

Python fork of the popular tool, PEiD

Custom exchange format for conversion to ARFF, CSV,

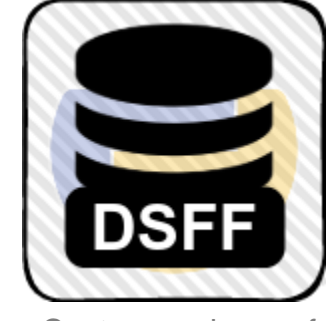

datasets (supports Packing-Box dataset)

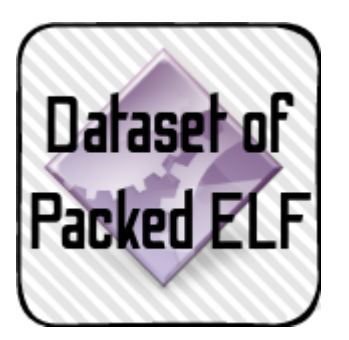

Ready-to-use dataset of packed and notpacked ELF files

• Tools

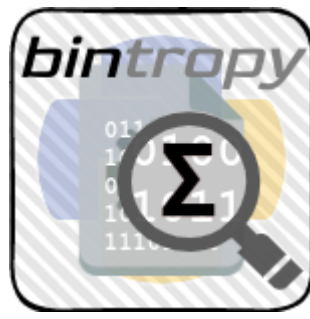

Ready-to-use dataset of packed and not-packed PE files from the enriched version of [this repository](https://github.com/chesvectain/PackingData)

Awesome list gathering our whole [bibliography](https://github.com/packing-box/awesome-executable-packing) and many other references to documentation, tools, etc.

### <https://github.com/packing-box>

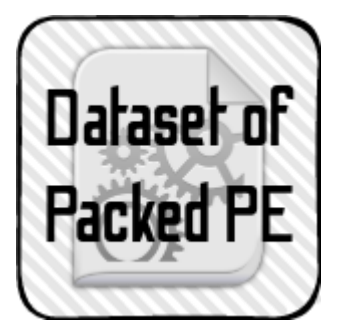

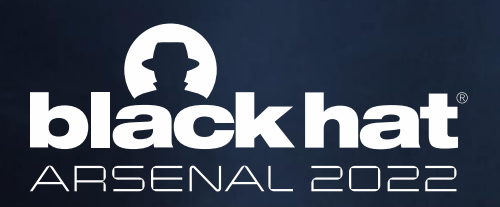

# **Outline**

#BHEU @BlackHatEvents

- 1. Introduction
- 2. Background
- 3. Framework
- 4. Quick Start
- 5. Advanced Use
- 6. Conclusion
- Getting started
- Getting help
- Installing items
- Playing with datasets
- Playing with models

# Getting started (1)

- Starting point :
	- 1. Open terminal
	- 2. Clone the repo

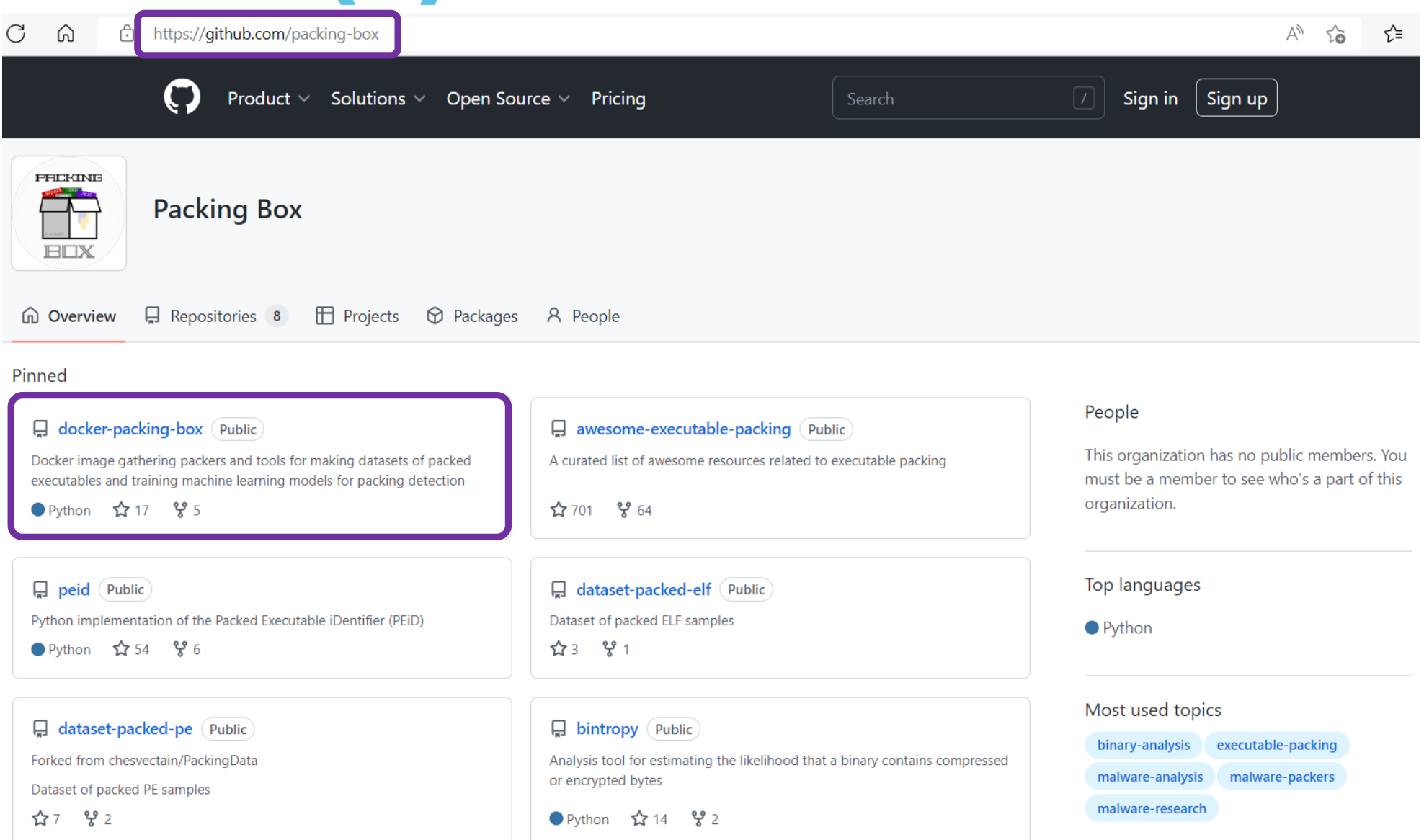

#### **Packing Box: Playing with Executable Packing**

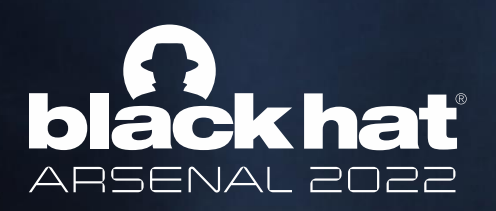

## 4. Quick Start

Please report any issue at :<https://github.com/packing-box/docker-packing-box/issues>

- Start : CLI open, Docker installed, repository cloned to **[path\_to\_repo]**
- Actions :
	- \$ **docker build** -t dhondta/packing-box .
	- \$ **docker run** -it -h packing-box -v `pwd`:/mnt/share dhondta/packing-box
- End state :
	- $\checkmark$  Packing Box CLI open
	- $\checkmark$  Startup message displaying the available items

# Getting started (2)

### **Packing Box: Playing with Executable Packing**

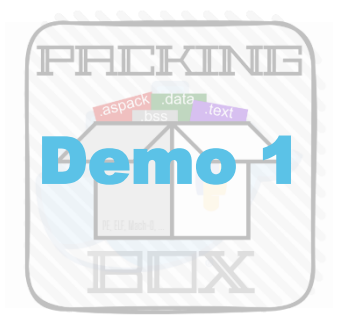

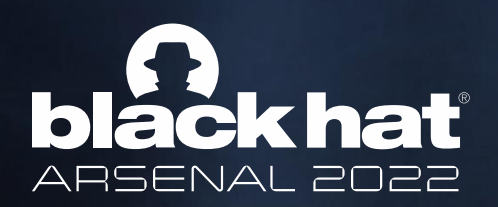

# Getting help

- Start: Packing Box CLI open
- Actions :
	- \$ **?**
	- \$ **?** -k packers
	- \$ **?** -i upx
- End state :
	- $\checkmark$  Help messages showing the status of in-scope items

### **Packing Box: Playing with Executable Packing**

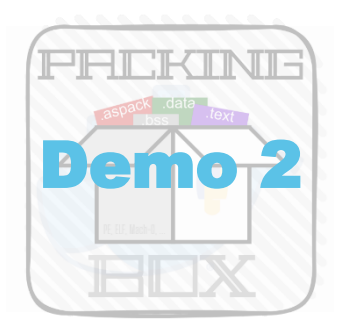

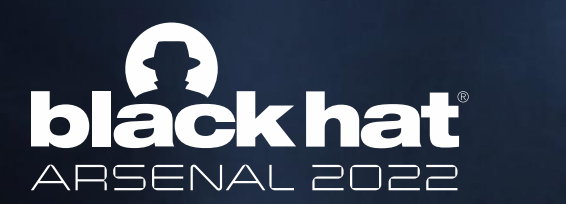

## Installing items

- Start: Packing Box CLI open
- Actions :
	- \$ **vim** src/conf/packers.yml
	- \$ **packing-box** -v **setup** packer upx
	- \$ **packing-box test** packer upx
- End state :
	- UPX installed (verbose mode)
	- $\checkmark$  UPX tested on included samples

### **Packing Box: Playing with Executable Packing**

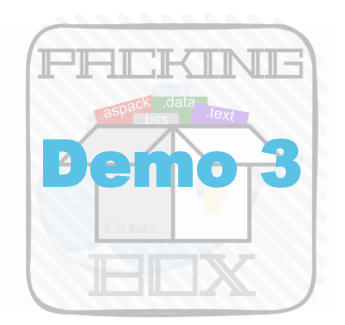

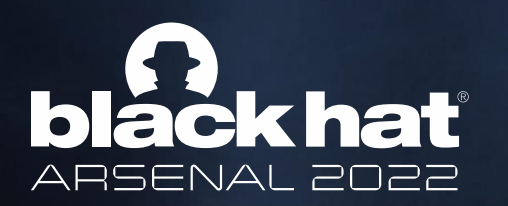

# Playing with datasets

#### **Packing Box: Playing with Executable Packing**

- Start: Packing Box CLI open, UPX installed
- Actions :
	- \$ **dataset make** test-pe-upx -n 100 -f PE -p upx
	- \$ **dataset show** test-pe-upx
	- \$ **dataset convert** test-pe-upx
	- \$ **dataset edit** test-pe-upx
- End state :
	- Dataset **test-pe-upx** of 100 UPX-packed PE samples
	- Dataset **test-pe-upx** converted to a [fileless dataset](https://docker-packing-box.readthedocs.io/en/latest/usage/datasets.html) ([features](https://github.com/packing-box/docker-packing-box/blob/main/src/conf/features.yml) computed)

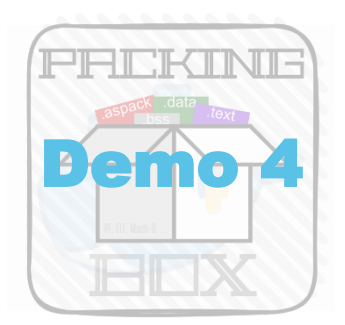

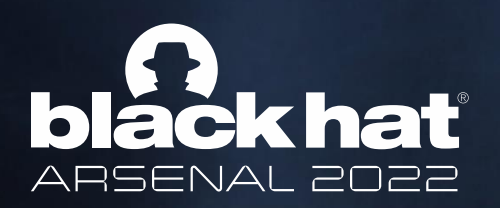

# Playing with models

- \$ **model train** test-pe-upx -a rf
- \$ **model list**
- \$ **model show** [model\_name]
- \$ **model test** [model\_name] test-pe-upx
- End state :
	- Model trained on the basis of **test-upx** (name generated automatically)
	- $\checkmark$  Model tested on the reference dataset for performance metrics

### **Packing Box: Playing with Executable Packing**

Start : Packing Box CLI open, **test-pe-upx** dataset created

Actions :

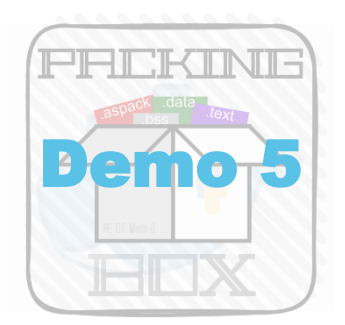

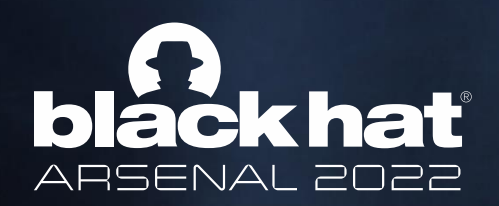

**Packing Box: Playing with Executable Packing**

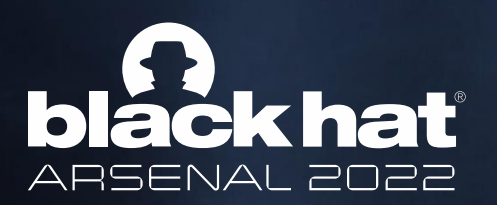

# **Outline**

- Model for PE packers
- Visualization of files & models
- Evaluation of detectors
- 1. Introduction
- 2. Background
- 3. Framework
- 4. Quick Start
- 5. Advanced Use
- 6. Conclusion

# Model for PE packers

### **Packing Box: Playing with Executable Packing**

Start : Packing Box CLI open, **[dataset-packer-pe](https://github.com/packing-box/dataset-packed-pe)** cloned

Actions :

- \$ **dataset update** test-pe –s dataset-packer-pe/not-packed –l dataset-packer-pe/labels.json
- \$ for N in UPX RLPack TELock; do **dataset update** test-pe \
	- –s dataset-packer-pe/packed/\$N –l dataset-packer-pe/labels.json; done
- \$ **model train** test-pe -a dt
- \$ **model test** [model\_name] test-pe-upx
- End state :
	- Dataset **test-pe** of mixed-packed PE samples based on **[dataset-packer-pe](https://github.com/packing-box/dataset-packed-pe)**
	- Model trained on the basis of **test-pe**
	- Model tested on **test-pe-upx** for performance metrics

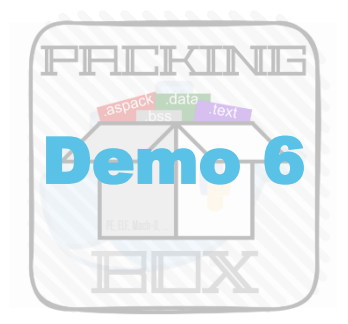

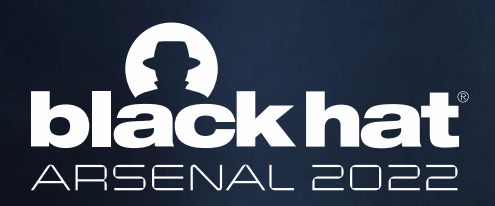

- Start : Packing Box CLI open, **[dataset-packer-pe](https://github.com/packing-box/dataset-packed-pe)** cloned, **test-upx** created
- Actions :
	- \$ **visualizer plot** "PsExec.exe\$" dataset-packed-pe -s -l not-packed -l MEW -l UPX
	- \$ **dataset plot** test-upx byte 0 after ep byte 1 after ep --multiclass
	- \$ **model visualize** [model\_name]
- End state :
	- $\checkmark$  Visualization of  $PSEX$ ec.exe with multiple packed versions at scale
	- $\checkmark$  Visualization of bytes 0 and 1 after EP for a dataset with a mix of packers
	- $\checkmark$  Visualization of the given trained model

# Visualization of files & models

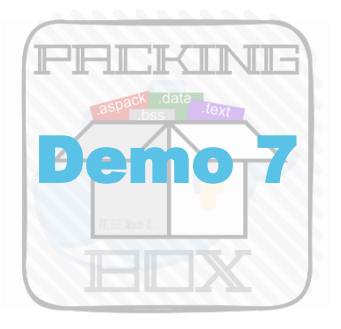

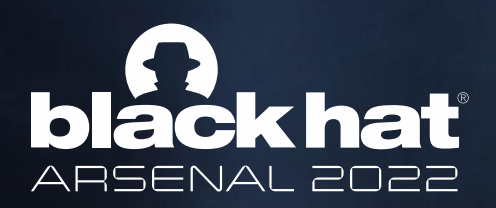

## Evaluation of detectors

- Start: Packing Box CLI open
- Actions :
	- \$ for N in {1..6}; do **dataset make** test-upx-variants –n 2 –f PE –p upx-3.9\$N --pack-all; done
	- \$ **detector** test-upx-variants -f –d die
	- \$ **detector** test-upx-variants -f
- End state :
	- Dataset **test-upx-variants** with mixed samples (PE, ELF, …) all packed with multiple versions of UPX
	- $\checkmark$  Detector DIE then all the voting detectors (forming a superdetector) applied to the new dataset

#### **Packing Box: Playing with Executable Packing**

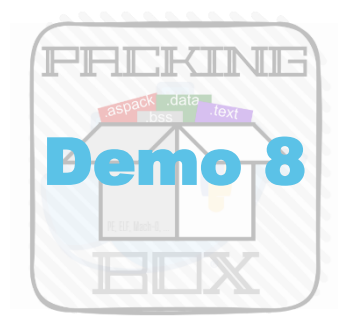

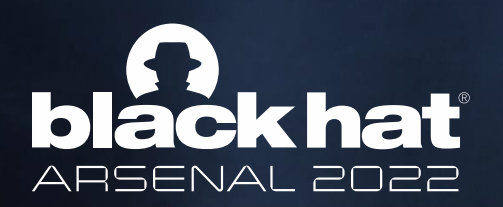

## 5. Advanced Use

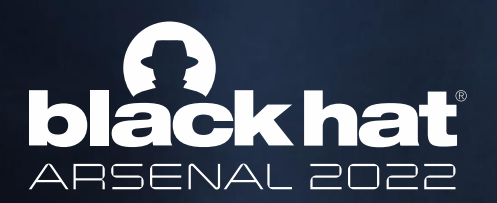

# **Outline**

#BHEU @BlackHatEvents

- Contribution
- Future works
- 1. Introduction
- 2. Background
- 3. Framework
- 4. Quick Start
- 5. Advanced Use
- 6. Conclusion

- Support for many packers currently (incl. UPX, Ward, Yoda's Crypter, Amber, Eronana's Packer, …)
- ▶ Support for many detectors (incl. DIE, Bintropy, PEiD, PyPackerDetect, PEFrame, PEPack)
- $\triangleright$  Complete toolkit for the whole machine learning pipeline

## Toolkit for dataset manipulation and model training

## Contribution

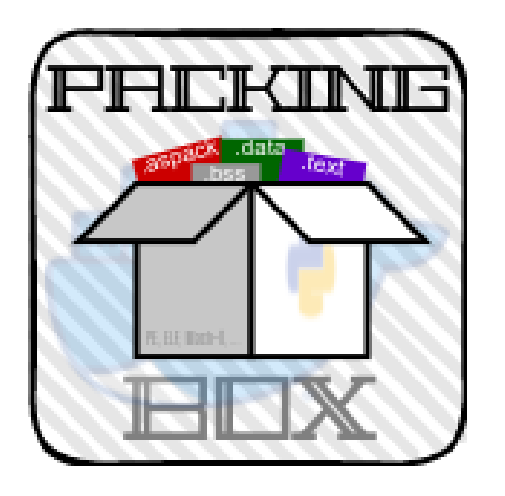

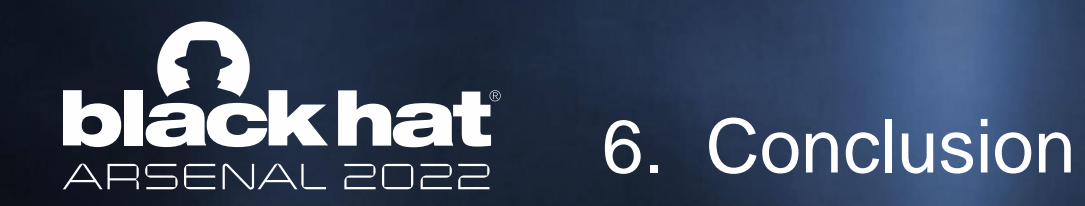

- Research of best features
- Train models per category according to our taxonomy
- Adversarial learning based on altered datasets
- Semi-supervised and unsupervised learning

## Future works

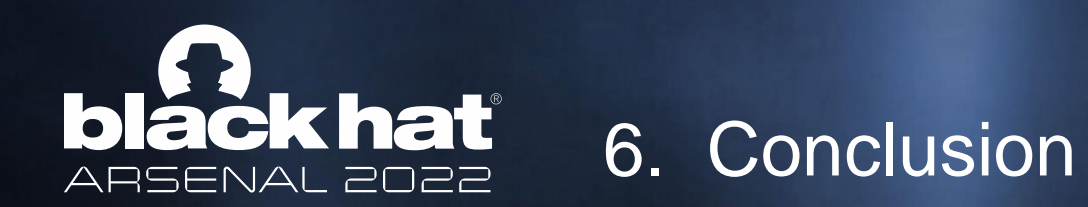